# **DeepLog** *Release 0.0.2*

**Thijs van Ede**

**Apr 12, 2022**

## **CONTENTS:**

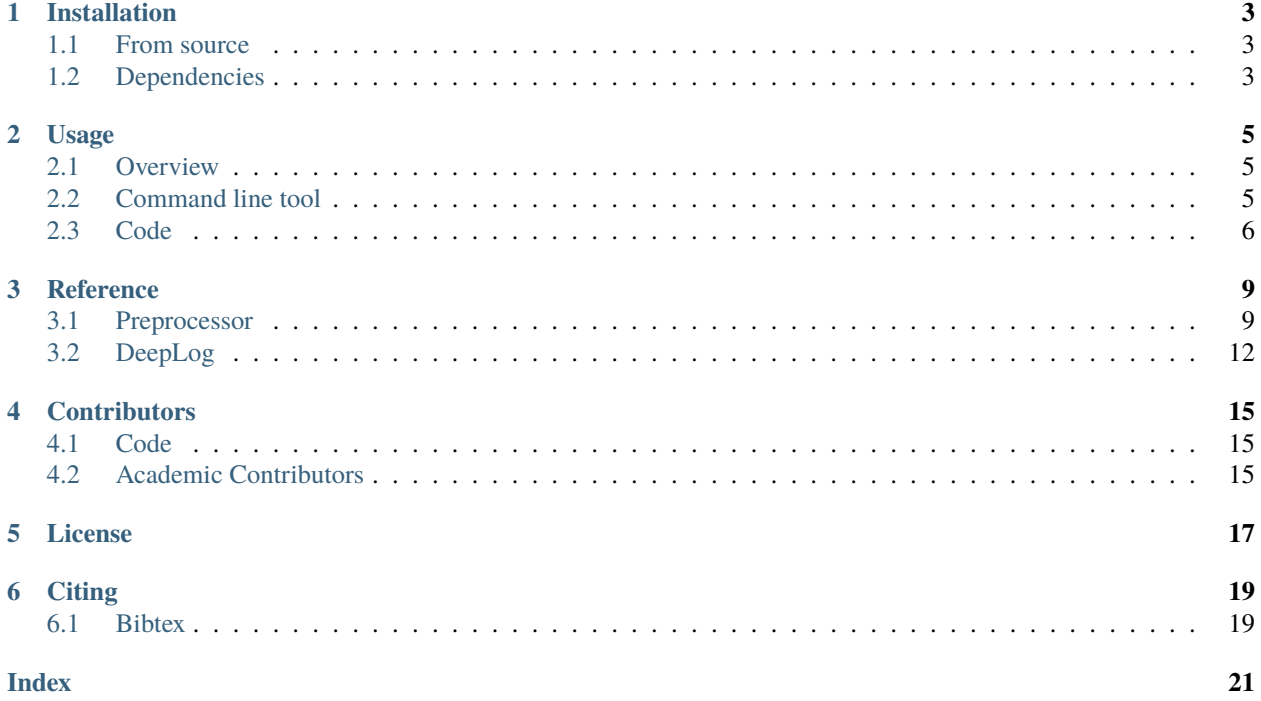

DeepLog provides a pytorch implementation of [Deeplog: Anomaly detection and diagnosis from system logs through](https://doi.org/10.1145/3133956.3134015) [deep learning.](https://doi.org/10.1145/3133956.3134015) This code was implemented as part of the IEEE S&P 2022 [DeepCASE: Semi-Supervised Contextual](https://vm-thijs.ewi.utwente.nl/static/homepage/papers/deepcase.pdf) [Analysis of Security Events](https://vm-thijs.ewi.utwente.nl/static/homepage/papers/deepcase.pdf) paper. We ask people to cite both works when using the software for academic research papers, see *[Citing](#page-22-0)* for more information.

### **ONE**

## **INSTALLATION**

<span id="page-6-0"></span>The most straigtforward way of installing DeepLog is via pip

pip install deeplog

## <span id="page-6-1"></span>**1.1 From source**

If you wish to stay up to date with the latest development version, you can instead download the [source code.](https://github.com/Thijsvanede/DeepLog) In this case, make sure that you have all the required *[dependencies](#page-6-2)* installed.

Once the dependencies have been installed, run:

```
pip install -e <path/to/directory/containing/deeplog/setup.py>
```
## <span id="page-6-2"></span>**1.2 Dependencies**

DeepLog requires the following python packages to be installed:

- argformat: <https://github.com/Thijsvanede/argformat>
- numpy: <https://numpy.org/>
- scikit-learn: <https://scikit-learn.org/>
- pytorch: <https://pytorch.org/>

All dependencies should be automatically downloaded if you install DeepLog via pip. However, should you want to install these libraries manually, you can install the dependencies using the requirements.txt file

pip install -r requirements.txt

Or you can install these libraries yourself

```
pip install -U argformat numpy scikit-learn torch
```
## **USAGE**

<span id="page-8-0"></span>This section gives a high-level overview of the modules implemented by DeepLog. Furthermore it provides insights into the use of the command line tool. We also include several working examples to guide users through the code. For detailed documentation of individual methods, we refer to the *[Reference](#page-12-0)* guide.

## <span id="page-8-1"></span>**2.1 Overview**

This section explains the design of DeepLog on a high level. DeepLog is a network that is implemented as a [torch-train](https://github.com/anonymized/torch-train) Module, which is an extension of torch.nn.Module including automatic methods to fit() and predict() data. This means it can be trained and used as any neural network module in the pytorch library.

In addition, we provide automatic methods to train and predict events given previous event sequences using the [torch](https://github.com/anonymized/torch-train)[train](https://github.com/anonymized/torch-train) library. This follows a scikit-learn approach with fit(), predict() and fit\_predict() methods. We refer to its documentation for a detailed description.

## <span id="page-8-2"></span>**2.2 Command line tool**

When DeepLog is installed, it can be used from the command line. The \_\_main\_\_.py file in the deeplog module implements this command line tool. The command line tool provides a quick and easy interface to predict sequences from .csv files. The full command line usage is given in its help page:

```
usage: deeplog.py [-h] [--csv CSV] [--txt TXT] [--length LENGTH] [--timeout TIMEOUT] [--
˓→hidden HIDDEN]
                [-i INPUT] [-l LAYERS] [-k TOP] [--save SAVE] [--load LOAD] [-b BATCH_
\rightarrowSIZE]
                [-d DEVICE] [-e EPOCHS]
                {train,predict}
Deeplog: Anomaly detection and diagnosis from system logs through deep learning
positional arguments:
 {train,predict} mode in which to run DeepLog
optional arguments:
 -h, --help show this help message and exit
Input parameters:
 --csv CSV CSV CSV events file to process
 --txt TXT TXT TXT events file to process
```
(continues on next page)

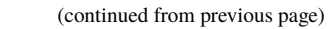

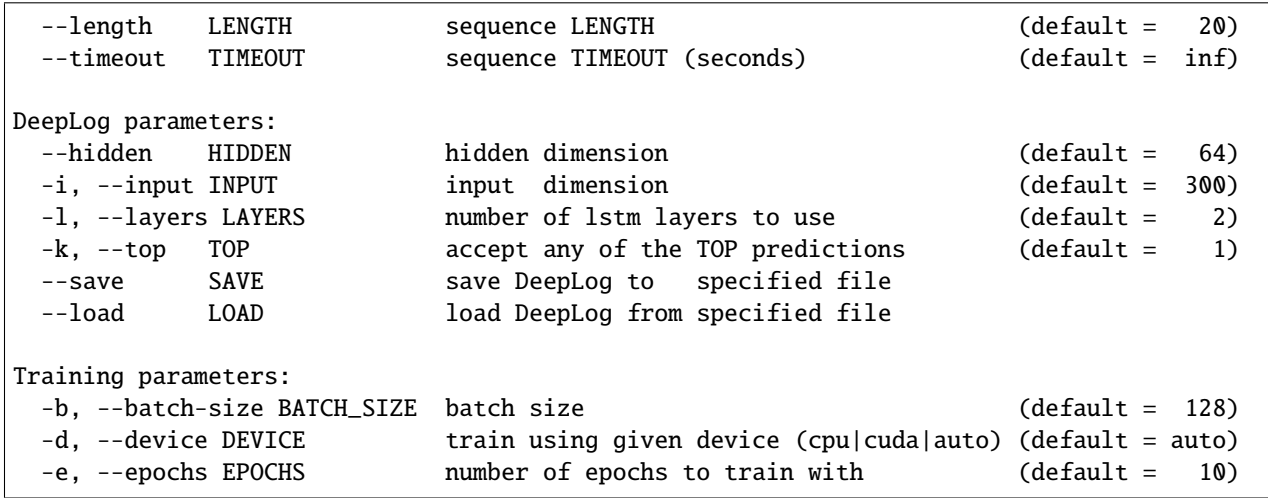

### **2.2.1 Examples**

Use first half of <data.csv> to train DeepLog and use second half of <data.csv> to predict and test the prediction.

python3 -m deeplog train --csv <data.csv> --save deeplog.save # Training python3 -m deeplog predict --csv <data.csv> --load deeplog.save # Predicting

## <span id="page-9-0"></span>**2.3 Code**

To use DeepLog into your own project, you can use it as a standalone module. Here we show some simple examples on how to use the DeepLog package in your own python code. For a complete documentation we refer to the *[Reference](#page-12-0)* guide.

### **2.3.1 Import**

To import components from DeepLog simply use the following format

```
from deeplog import <0bject>
from deeplog.<module> import <0bject>
```
For example, the following code imports the DeepLog neural network as found in the *[Reference](#page-12-0)*.

```
# Imports
from deeplog import DeepLog
```
### **2.3.2 Working example**

In this example, we load data from either a .csv or .txt file and use that data to train and predict with DeepLog.

```
# import DeepLog and Preprocessor
from deeplog import DeepLog
from deeplog.preprocessor import Preprocessor
##############################################################################
\# \qquad \qquad \qquad \qquad \qquad \qquad \qquad \qquad \qquad \qquad \qquad \qquad \qquad \qquad \qquad \qquad \qquad \qquad \qquad \qquad \qquad \qquad \qquad \qquad \qquad \qquad \qquad \qquad \qquad \qquad \qquad \qquad \qquad \qquad \qquad \qquad 
##############################################################################
# Create preprocessor for loading data
preprocessor = Preprocessor(
    length = 20, # Extract sequences of 20 itemstimeout = float('inf'), # Do not include a maximum allowed time between events
)
# Load data from csv file
X, y, label, mapping = preprocessor.csv("<path/to/file.csv>")
# Load data from txt file
X, y, label, mapping = preprocessor.txt("<path/to/file.txt>")
##############################################################################
\# \qquad \qquad \qquad \qquad \qquad \qquad \qquad \qquad \qquad \qquad \qquad \qquad \qquad \qquad \qquad \qquad \qquad \qquad \qquad \qquad \qquad \qquad \qquad \qquad \qquad \qquad \qquad \qquad \qquad \qquad \qquad \qquad \qquad \qquad \qquad \qquad 
##############################################################################
# Create DeepLog object
deeplog = DeepLog(
    input_size = 300, # Number of different events to expect
    hidden_size = 64, # Hidden dimension, we suggest 64output_size = 300, # Number of different events to expect
)
# Optionally cast data and DeepLog to cuda, if available
deeplog = deeplog.to("cuda")
X = X .to("cuda")
y = y .to("cuda")
# Train deeplog
deeplog.fit(
    X = X,
    y = y,
    epochs = 10,
    batch\_size = 128,
)
# Predict using deeplog
y_pred, confidence = deeplog.predict(
    X = X,
    y = y,
    k = 3,
)
```
### **THREE**

## **REFERENCE**

<span id="page-12-2"></span><span id="page-12-0"></span>This is the reference documentation for the classes and methods objects provided by the DeepLog module.

## <span id="page-12-1"></span>**3.1 Preprocessor**

The Preprocessor class provides methods to automatically extract event sequences from various common data formats. To start sequencing, first create the Preprocessor object.

class preprocessor.Preprocessor(*length*, *timeout*, *NO\_EVENT=- 1337*)

Preprocessor for loading data from standard data formats.

Preprocessor.\_\_init\_\_(*length*, *timeout*, *NO\_EVENT=- 1337*)

Preprocessor for loading data from standard data formats.

**Parameters**

- length  $(int)$  Number of events in context.
- $\bullet$  timeout ( $float$ ) Maximum time between context event and the actual event in seconds.
- NO\_EVENT (int, default=-1337) ID of NO\_EVENT event, i.e., event returned for context when no event was present. This happens in case of timeout or if an event simply does not have enough preceding context events.

### **3.1.1 Formats**

### **We currently support the following formats:**

- .csv files containing a header row that specifies the columns 'timestamp', 'event' and 'machine'.
- .txt files containing a line for each machine and a sequence of events (integers) separated by spaces.

Transforming .csv files into sequences is the quickest method and is done by the following method call:

Preprocessor.csv(*path*, *nrows=None*, *labels=None*, *verbose=False*)

Preprocess data from csv file.

**Note: Format**: The assumed format of a .csv file is that the first line of the file contains the headers, which should include timestamp, machine, event (and *optionally* label). The remaining lines of the .csv file will be interpreted as data.

**Parameters**

- <span id="page-13-0"></span>• **path**  $(string)$  – Path to input file from which to read data.
- **nrows** (int, default=None) If given, limit the number of rows to read to nrows.
- labels (int or array-like of shape=(n\_samples,), optional) If a int is given, label all sequences with given int. If an array-like is given, use the given labels for the data in file. Note: will overwrite any 'label' data in input file.
- verbose (boolean,  $default=False) If True, prints progress in transforming input to$ sequences.

#### **Returns**

- **events** (*torch.Tensor of shape=(n\_samples,)*) Events in data.
- **context** (*torch.Tensor of shape=(n\_samples, context\_length)*) Context events for each event in events.
- **labels** (*torch.Tensor of shape=(n\_samples,)*) Labels will be None if no labels parameter is given, and if data does not contain any 'labels' column.

Transforming .txt files into sequences is slower, but still possible using the following method call:

Preprocessor.text(*path*, *nrows=None*, *labels=None*, *verbose=False*)

Preprocess data from text file.

**Note: Format**: The assumed format of a text file is that each line in the text file contains a space-separated sequence of event IDs for a machine. I.e. for *n* machines, there will be *n* lines in the file.

#### **Parameters**

- **path** (string) Path to input file from which to read data.
- nrows (int, default=None) If given, limit the number of rows to read to nrows.
- labels (int or array-like of shape= $(n\_samples, )$ , optional) If a int is given, label all sequences with given int. If an array-like is given, use the given labels for the data in file. Note: will overwrite any 'label' data in input file.
- verbose (boolean,  $default=False) If True, prints progress in transforming input to$ sequences.

#### **Returns**

- **events** (*torch.Tensor of shape=(n\_samples,)*) Events in data.
- **context** (*torch.Tensor of shape=(n\_samples, context\_length)*) Context events for each event in events.
- **labels** (*torch.Tensor of shape=(n\_samples,)*) Labels will be None if no labels parameter is given, and if data does not contain any 'labels' column.

#### <span id="page-14-0"></span>**Future supported formats**

**Note:** These formats already have an API entrance, but are currently **NOT** supported.

- .json files containing values for 'timestamp', 'event' and 'machine'.
- .ndjson where each line contains a json file with keys 'timestamp', 'event' and 'machine'.

Preprocessor.json(*path*, *labels=None*, *verbose=False*)

Preprocess data from json file.

**Note:** json preprocessing will become available in a future version.

#### **Parameters**

- $path (string) Path$  to input file from which to read data.
- labels (int or array-like of shape=(n\_samples,), optional) If a int is given, label all sequences with given int. If an array-like is given, use the given labels for the data in file. Note: will overwrite any 'label' data in input file.
- verbose (boolean, default=False) If True, prints progress in transforming input to sequences.

#### **Returns**

- **events** (*torch.Tensor of shape=(n\_samples,)*) Events in data.
- **context** (*torch.Tensor of shape=(n\_samples, context\_length)*) Context events for each event in events.
- **labels** (*torch.Tensor of shape=(n\_samples,)*) Labels will be None if no labels parameter is given, and if data does not contain any 'labels' column.

Preprocessor.ndjson(*path*, *labels=None*, *verbose=False*)

Preprocess data from ndjson file.

**Note:** ndjson preprocessing will become available in a future version.

#### **Parameters**

- path  $(string)$  Path to input file from which to read data.
- labels (int or array-like of shape= $(n\_samples, )$ , optional) If a int is given, label all sequences with given int. If an array-like is given, use the given labels for the data in file. Note: will overwrite any 'label' data in input file.
- verbose (boolean,  $default=False) If True, prints progress in transforming input to$ sequences.

#### **Returns**

- **events** (*torch.Tensor of shape=(n\_samples,)*) Events in data.
- **context** (*torch.Tensor of shape=(n\_samples, context\_length)*) Context events for each event in events.

<span id="page-15-1"></span>• **labels** (*torch.Tensor of shape=(n\_samples,)*) – Labels will be None if no labels parameter is given, and if data does not contain any 'labels' column.

### <span id="page-15-0"></span>**3.2 DeepLog**

The DeepLog class uses the [torch-train](https://github.com/Thijsvanede/torch-train) library for training and prediction. This class implements the neural network as described in the paper [Deeplog: Anomaly detection and diagnosis from system logs through deep learning.](https://doi.org/10.1145/3133956.3134015)

class deeplog.DeepLog(*\*args: Any*, *\*\*kwargs: Any*)

### **3.2.1 Initialization**

DeepLog.\_\_init\_\_(*input\_size*, *hidden\_size*, *output\_size*, *num\_layers=2*) DeepLog model used for training and predicting logs.

#### **Parameters**

- input\_size  $(int)$  Dimension of input layer.
- hidden\_size  $(int)$  Dimension of hidden layer.
- output\_size  $(int)$  Dimension of output layer.
- num\_layers  $(int, default = 2) Number of hidden layers, i.e. stacked LSTM modules.$

#### **3.2.2 Forward**

As DeepLog is a Neural Network, it implements the forward() method which passes input through the entire network.

#### DeepLog.forward(*X*)

Forward sample through DeepLog.

**Parameters X** (*tensor*) – Input to forward through DeepLog network.

**Returns result**

**Return type** tensor

### **3.2.3 Fit**

DeepLog inherits its fit method from the [torch-train](https://github.com/Thijsvanede/torch-train) module. See the [documentation](https://torch-train.readthedocs.io/en/latest/reference/module.html#fit) for a complete reference.

DeepLog.fit(*X*, *y*, *epochs=10*, *batch\_size=32*, *learning\_rate=0.01*, *criterion=torch.nn.NLLLoss*, *optimizer=torch.optim.SGD*, *variable=False*, *verbose=True*, *\*\*kwargs*)

Train the module with given parameters

#### **Parameters**

- X (torch. Tensor) Tensor to train with
- $y (torch. Tensor) Target tensor$
- epochs (int,  $default =10$ ) Number of epochs to train with
- batch\_size (int,  $default=32$ ) Default batch size to use for training
- <span id="page-16-0"></span>• learning\_rate (float,  $default=0.01$ ) – Learning rate to use for optimizer
- criterion (nn.Loss, default=nn.NLLLoss) Loss function to use
- **optimizer** (*optim. Optimizer, default=optim. SGD*) Optimizer to use for training
- variable (boolean, default=False) If True, accept inputs of variable length
- verbose (boolean, default=True) If True, prints training progress

**Returns result** – Returns self

**Return type** self

### **3.2.4 Predict**

The regular network gives a probability distribution over all possible output values. However, DeepLog outputs the *k* most likely outputs, therefore it overwrites the predict() method of the Module class from [torch-train.](https://github.com/Thijsvanede/torch-train)

DeepLog.predict(*X*, *y=None*, *k=1*, *variable=False*, *verbose=True*)

Predict the k most likely output values

#### **Parameters**

- X (torch. Tensor of shape=(n\_samples, seq\_len)) Input of sequences, these will be one-hot encoded to an array of shape=(n\_samples, seq\_len, input\_size)
- y (Ignored) Ignored
- $k(int, default=1) Number of output items to generate$
- variable (boolean, default=False) If True, predict inputs of different sequence lengths
- verbose (boolean, default=True) If True, print output

#### **Returns**

- **result** (*torch.Tensor of shape=(n\_samples, k)*) k most likely outputs
- **confidence** (*torch.Tensor of shape=(n\_samples, k)*) Confidence levels for each output

### **FOUR**

## **CONTRIBUTORS**

<span id="page-18-0"></span>This page lists all the contributors to this project. If you want to be involved in maintaining code or adding new features, please email t(dot)s(dot)vanede(at)utwente(dot)nl.

## <span id="page-18-1"></span>**4.1 Code**

• Thijs van Ede

## <span id="page-18-2"></span>**4.2 Academic Contributors**

- Thijs van Ede
- Hojjat Aghakhani
- Noah Spahn
- Riccardo Bortolameotti
- Marco Cova
- Andrea Continella
- Maarten van Steen
- Andreas Peter
- Christopher Kruegel
- Giovanni Vigna

**FIVE**

## **LICENSE**

#### <span id="page-20-0"></span>MIT License

Copyright (c) 2021 Thijs van Ede

Permission is hereby granted, free of charge, to any person obtaining a copy of this software and associated documentation files (the "Software"), to deal in the Software without restriction, including without limitation the rights to use, copy, modify, merge, publish, distribute, sublicense, and/or sell copies of the Software, and to permit persons to whom the Software is furnished to do so, subject to the following conditions:

The above copyright notice and this permission notice shall be included in all copies or substantial portions of the Software.

THE SOFTWARE IS PROVIDED "AS IS", WITHOUT WARRANTY OF ANY KIND, EXPRESS OR IMPLIED, INCLUDING BUT NOT LIMITED TO THE WARRANTIES OF MERCHANTABILITY, FITNESS FOR A PAR-TICULAR PURPOSE AND NONINFRINGEMENT. IN NO EVENT SHALL THE AUTHORS OR COPYRIGHT HOLDERS BE LIABLE FOR ANY CLAIM, DAMAGES OR OTHER LIABILITY, WHETHER IN AN ACTION OF CONTRACT, TORT OR OTHERWISE, ARISING FROM, OUT OF OR IN CONNECTION WITH THE SOFT-WARE OR THE USE OR OTHER DEALINGS IN THE SOFTWARE.

**SIX**

### **CITING**

<span id="page-22-0"></span>To cite DeepLog please use the following publications:

van Ede, T., Aghakhani, H., Spahn, N., Bortolameotti, R., Cova, M., Continella, A., van Steen, M., Peter, A., Kruegel, C. & Vigna, G. (2022, May). DeepCASE: Semi-Supervised Contextual Analysis of Security Events. In 2022 Proceedings of the IEEE Symposium on Security and Privacy (S&P). IEEE. [\[PDF DeepCASE\]](https://vm-thijs.ewi.utwente.nl/static/homepage/papers/deepcase.pdf)

Du, M., Li, F., Zheng, G., & Srikumar, V. (2017). Deeplog: Anomaly detection and diagnosis from system logs through deep learning. In Proceedings of the 2017 ACM SIGSAC Conference on Computer and Communications Security (CCS) (pp. 1285-1298). [\[PDF DeepLog\]](https://doi.org/10.1145/3133956.3134015)

### <span id="page-22-1"></span>**6.1 Bibtex**

### **6.1.1 DeepCASE**

```
@inproceedings{vanede2020deepcase,
  title={{DeepCASE: Semi-Supervised Contextual Analysis of Security Events}},
  author={van Ede, Thijs and Aghakhani, Hojjat and Spahn, Noah and Bortolameotti,.
˓→Riccardo and Cova, Marco and Continella, Andrea and van Steen, Maarten and Peter,␣
˓→Andreas and Kruegel, Christopher and Vigna, Giovanni},
 booktitle={Proceedings of the IEEE Symposium on Security and Privacy (S\&P)},
 year={2022},
  organization={IEEE}
}
```
### **6.1.2 DeepLog**

```
@inproceedings{du2017deeplog,
  title={Deeplog: Anomaly detection and diagnosis from system logs through deep learning}
\hookrightarrow,
 author={Du, Min and Li, Feifei and Zheng, Guineng and Srikumar, Vivek},
 booktitle={Proceedings of the 2017 ACM SIGSAC Conference on Computer and␣
˓→Communications Security},
 pages={1285--1298},
 year={2017}
}
```
### **INDEX**

## <span id="page-24-0"></span>Symbols

\_\_init\_\_() (*deeplog.DeepLog method*), [12](#page-15-1) \_\_init\_\_() (*preprocessor.Preprocessor method*), [9](#page-12-2)

## C

csv() (*preprocessor.Preprocessor method*), [9](#page-12-2)

## D

DeepLog (*class in deeplog*), [12](#page-15-1)

### F

fit() (*deeplog.DeepLog method*), [12](#page-15-1) forward() (*deeplog.DeepLog method*), [12](#page-15-1)

## J

json() (*preprocessor.Preprocessor method*), [11](#page-14-0)

## N

ndjson() (*preprocessor.Preprocessor method*), [11](#page-14-0)

### P

predict() (*deeplog.DeepLog method*), [13](#page-16-0) Preprocessor (*class in preprocessor*), [9](#page-12-2)

## T

text() (*preprocessor.Preprocessor method*), [10](#page-13-0)